**AutoCAD Crack [Latest] 2022**

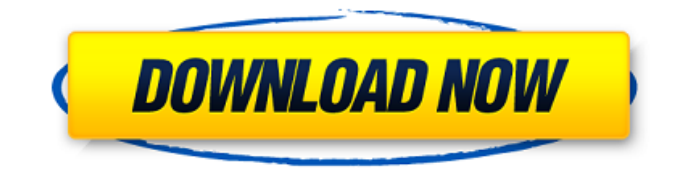

# **AutoCAD Crack Free [Updated]**

Once installed on a computer, AutoCAD is licensed under a perpetual licence or annual subscription. It includes a full-featured version of the software (AutoCAD LT) and a tutorial (AutoCAD LT Tutorial) that walk a user through learning the basic skills of drawing, measuring, and editing. The AutoCAD LT application is designed to let users create simple two-dimensional drawings on a variety of computing platforms. These drawings, which may be exported to standard file formats, can be designed to be used as illustrations, mechanical drawings, architectural schematics, and technical drawings. The AutoCAD LT software can be used to create simple drawings and share them with others using the standard Windows Shareware update mechanism. There are no significant restrictions on how these drawings can be shared with others. Although AutoCAD LT has limitations, users can get some pretty amazing things done with it, even if they have little or no prior knowledge of AutoCAD. There are numerous tutorials available for those who wish to learn AutoCAD, and many of the tutorials are free. This article will focus on how to import or convert architectural drawings to AutoCAD. There are many CAD programs and many ways to import architectural drawings. AutoCAD is a popular CAD program for architects and designers. It's designed to be used as a desktop CAD application as well as a web app. This article will focus on how to import or convert architectural drawings to AutoCAD. If you'd like a free trial of AutoCAD LT 10, you can request a free trial at www.autodesk.com. Using AutoCAD AutoCAD is designed to be a sophisticated CAD application that should be familiar to CAD users. Some of its sophisticated features are quite expensive. There is a free, limited version called AutoCAD LT, which is designed to be used on low-power computers with limited memory and processor power. AutoCAD LT also has a tutorial that teaches users to create basic drawings. Before you use AutoCAD, you must have the necessary operating system, such as Windows XP, Windows Vista, or Windows 7, plus an appropriate Graphics Device Interface (GDI) driver and DirectX version. You can download an inexpensive driver and install it on a compatible machine. To install AutoCAD, you must have an AutoCAD subscription. You can sign up for an AutoCAD trial, or for an AutoCAD LT

### **AutoCAD Free Download**

CAD applications AutoCAD Cracked Accounts R14 uses DXF for native import, export and communication of drawing data. The latest version of AutoCAD, AutoCAD 2018 and AutoCAD LT 2018 include native support for importing and exporting.DWG and.DGN files. AutoCAD 2017 and earlier versions support both native and non-native import/export of.DGN files. AutoCAD can open and export native file formats such as.DXF,.DWG,.DWG3,.DWF,.DGN, and.SGV. AutoCAD is available for Linux and Microsoft Windows as an open source and as a commercial product. AutoCAD LT is the only current version of AutoCAD designed for the Macintosh platform and is also available for Linux and Windows. AutoCAD is available for mobile devices, including Android and iOS, via mobile apps for AutoCAD and AutoCAD LT. AutoCAD and AutoCAD LT are available on most hardware platforms: PCs, Macs, UNIX, Linux, Pocket PC, smart phones and tablet devices. History AutoCAD was first released in 1982. Originally designed for 2D drafting, the software has evolved into a comprehensive product for 2D and 3D design, authoring, and manufacturing. A number of versions have been released since the initial release, including early releases for the Xerox 680 and Macintosh. In the late 1980s, the System 7 version allowed CAD users to import their data into other file formats. AutoCAD LT, first released in 2001, was a version of AutoCAD designed for the Macintosh platform. It has the ability to open and export native file formats, such as.DXF,.DWG,.DWG3,.DWF,.DGN, and.SGV. AutoCAD Architecture (2018) is a commercial 3D CAD application for architectural design. It supports topology, full vector, and archiCAD's full suite of CAD tools such as section and perspective views, surface designs, point and line features, and additional tools for design documentation. On August 6, 2018, the Digital Drafting category of Autodesk Exchange Apps was updated to introduce the new categories AutoCAD Architecture and AutoCAD Civil 3D. On January 30, 2020, the Digital Drafting category of Autodesk Exchange Apps was updated to introduce the new categories AutoCAD Architecture and Auto a1d647c40b

## **AutoCAD Torrent**

Open Autocad in the folder "C:\Program Files (x86)\Autodesk\Acad 2013 64-bit" (a) From the main menu, select the File menu and then choose New from the Insert menu. (b) From the Category: Ribbon, choose Reference from the Insert menu and then under Entity Type: Choose Reference 2D. A blank Reference Entity form appears in the drawing area. (c) From the main menu, select the View menu and then choose Key Management from the Insert menu. (d) From the Category: Ribbon, choose Reference from the Insert menu and then under Entity Type: Choose Key Management. (e) From the main menu, select the Tools menu and then choose Keys from the Tools submenu. (f) From the Category: Ribbon, choose Reference from the Insert menu and then under Entity Type: Choose Keys. (g) From the main menu, select the Draw menu and then choose Generate Keys from the Keys submenu. You have now generated four keys: (h) Select the key that you want to create and then choose Edit. (i) In the new entity, select View from the Entity: submenu, then choose Guide from the View: submenu and then choose View From the View: submenu. The entity is now in the guide mode. (j) In the new entity, select Insert from the Entity: submenu, then choose Reference from the Insert: submenu and then choose Line from the References: submenu. (k) Drag the mouse along the guide to draw a line, and then release the mouse button to insert a line. The line appears in red to show that it is in guide mode. (l) To place the line in alignment with another guide, you can drag the line to the right or left, then press the arrow keys to adjust the position. (m) To delete a line, select the line and then choose Edit. The editing window for the line appears. (n) Select the number key at the top of the line editing window and then hit the Delete key. The

### **What's New In?**

Printing: Add support for automatic paper orientation and an easier way to print to add labels to drawings. (video: 1:45 min.) Enhanced Scripting: Now with C# (.NET), Python 2.7.x and Python 3.x, Visual Basic (.NET) and now Visual Basic 6 (.NET). (video: 1:05 min.) Enhanced support for Excel file import. (video: 1:28 min.) Enhanced database connectivity to use SQLServer, SQLite or ODBC (video: 1:02 min.) Tools: New to ArcMap? New to AutoCAD? Mark the fields you want to edit or show on your map and export a new MxD file with an editable map. New in ArcGIS Pro 2.4: Add and edit text or tables from the map using the Find and Replace tool. (video: 1:17 min.) and tools. Mark the fields you want to edit or show on your map and export a new MxD file with an editable map. New in ArcGIS Pro 2.4: Add and edit text or tables from the map using the Find and Replace tool. (video: 1:17 min.) Review all new features for AutoCAD on CAD-Talk, including the new enhancements and share your opinions and experiences with other AutoCAD customers on our forum! Check out our new AutoCAD 2023 update video that showcases a number of the new features in the newest release of the design automation software. The latest enhancements have been announced on CAD-Talk, with other AutoCAD product updates and support topics. Visit our Autodesk FAQ section for a comprehensive list of Frequently Asked Questions and solutions for common problems, such as drawing defects, viewing problems and the how to fix errors messages. See the AutoCAD 2020 Product Updates page to check out the Autodesk announcements of AutoCAD 2020 enhancements and release dates. AutoCAD 2023 Release Date: October 14, 2020 AutoCAD 2023 release date is October 14, 2020 and will come in 4 editions: Education (ESL, EFL), Home, Professional, and Premium. The new AutoCAD 2023 will be available through Cadalyst and Autodesk EMEA (European, Middle Eastern and African) and Autodesk Japan websites.

# **System Requirements For AutoCAD:**

OS: Microsoft Windows 7/Vista/XP Processor: Intel Pentium® 4 2.0 GHz or better; Memory: 2 GB RAM; Graphics: DirectX®: Version 9.0 Hard Drive: 500 MB free HD space How to Install: Step 1 Download and Install Complete Process. Step 2 Start the Game. Step 3 Download the Cracked Game (Update the Game to the latest version with Crack), Done! Step 4 Done Step 5 Uninstall

Related links: